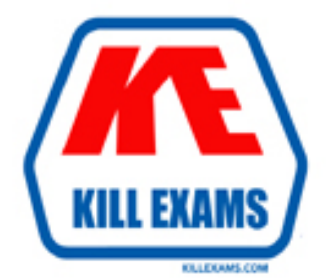

# **QUESTIONS & ANSWERS** Kill your exam at first Attempt

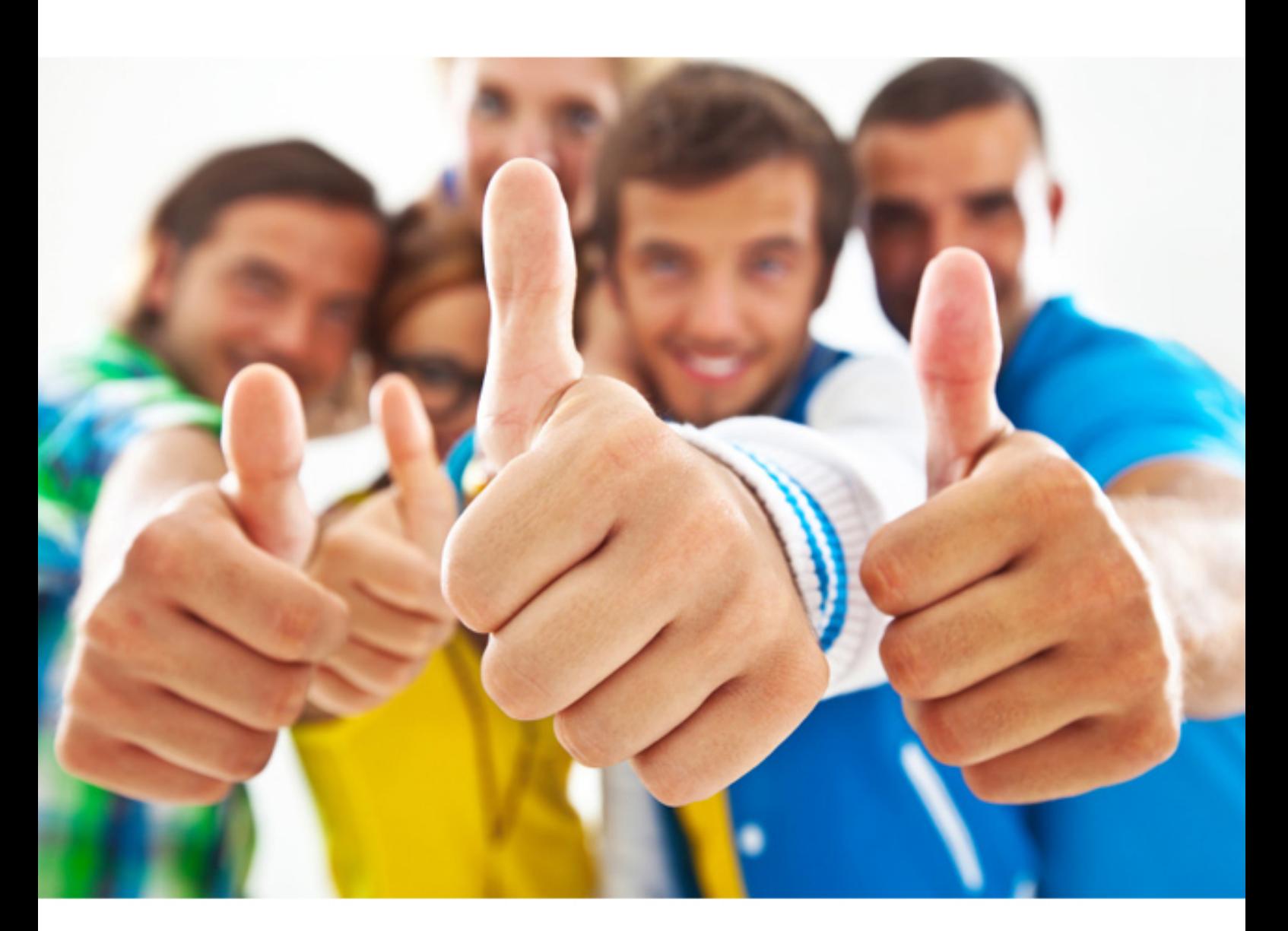

**9A0-383 Adobe**

Analytics Developer

#### **QUESTION:** 54

You want to use the Lighting Effects filter. The option is grayed out. What should you do?

A. make a selection B. switch to RGM mode C. deselect the selection D. switch to CMYK mode

# **Answer:** B

**QUESTION:** 55 What can you display in the status bar?

A. filter B. image mode C. gamut warning D. document profile

# **Answer:** D

# **QUESTION:** 56

You want to save custom color setting in the Settings menu of the Color Setting dialog box. Where should you save the color setting file?

A. the Color folder B. the Required folder C. the Setting folder D. the Preferences folder

**Answer:** C

# **QUESTION:** 57

How do you apply a pattern a selection?

- A. choose the pattern from the Color picker
- B. choose the pattern from the Style palette
- C. choose the pattern fro the Switches palette
- D. choose Edit>Fill: select Pattern from the Use pull-down menu

# **Answer:** D

#### **QUESTION:** 58

How should you adjust the kerning between two characters?

A. highlight the characters and press the Right arrow key

- B. click between the character and press the Right arrow key
- C. highlight the characters and use the kerning control in the option bar

D. click between the character and use the kerning control in the Character palette

#### **Answer:** D

# **QUESTION:** 59

You select Color Management Off in the Settings pull-down menu of the Color Setting dialog box. What happens when you drag and drop a selection between images?

A. Color data is converted to the current working space.

- B. Color data is aged with a profile to match the current working space.
- C. The numeric values of the colors take precedence over the appearance.

D. Color appearance takes precedence over the numeric values of the colors.

# **Answer:** C

# **QUESTION:** 60

What should you use to make a pattern?

A. an elliptical selection B. a rectangular selection C. an object created with the pen tool

D. an object created with the custom shape tool

**Answer:** B

For More exams visit https://killexams.com

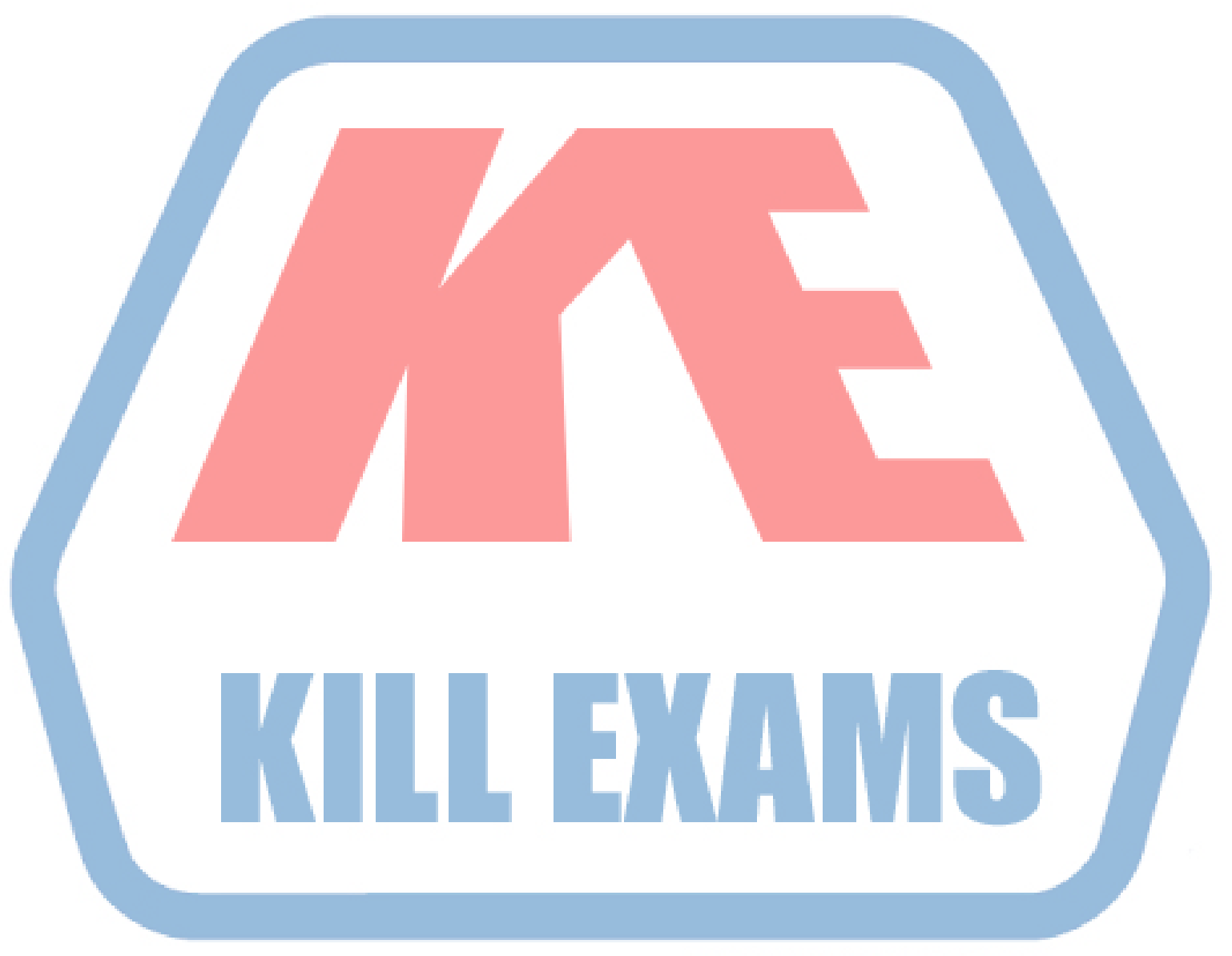

# **KILLEXAMS.COM**

*Kill your exam at First Attempt....Guaranteed!*